## **The CCASAnet Data Audit Process**

Stephany Duda MS, Catherine McGowan MD, Firas Wehbe MD, MS, Daniel Masys MD

The IeDEA Caribbean, Central, and South America Network for HIV Research (CCASAnet) has instituted a process of periodic data monitoring visits at its member sites, using audit principles adapted from the International Congress on Harmonization "Good Clinical Practice" guidelines [http://www.fda.gov/oc/gcp/guidance.html]. The CCASAnet Data Coordinating Center hosted at Vanderbilt University conducts projectdriven audits when new data sets are submitted for proposed region-wide studies. Such audits help CCASAnet participants to identify sources of error in data collection, abstraction, and representation, and help the Vanderbilt Data Coordinating Center (VDCC) to determine the structure, quality, and reliability of the submitted data. The VDCC also conducts a second round of supportive quality improvement-focused audits at sites where significant challenges to data capture and quality have been identified.

For an audit, a team from the VDCC visits each of the CCASAnet participating sites and compares the contents of the electronic database the site has submitted to the VDCC to local source documents. The source documents available at CCASAnet sites are mainly paper clinical records, though some sites maintain electronic laboratory, pharmacy, and patient medical record systems. During the visit, the audit team consults as many data sources as the sites can make available.

The VDCC's current audit team consists of a physician specializing in HIV care and an informatics graduate student proficient in data management. The team usually begins a site audit on Monday morning and ends the visit on Wednesday afternoon with an exit interview with the site investigators.

#### *Before the audit*

The audit cycle begins when a CCASAnet site submits data to the Vanderbilt Coordinating Center for a region-wide project. The VDCC reviews the submitted data and checks for missing or outlying values, poor formatting, and logical inconsistencies. Record errors that are commonly encountered include: inconsistent dates (e.g. lab values occurring after death, regimen dates occurring after date of last visit), incomplete or malformed dates (e.g. missing month or day of month, or ambiguous date format such as xx/xx/yyyy), or lab values that are clearly out of range. The VDCC data manager communicates on an ongoing basis with the site's data manager to resolve any outstanding issues with the records. Corrections made to the data at this stage are not included in the data set used for auditing. The VDCC data manager randomly selects thirty to forty records for audit, and identifies an additional five records that have unresolved data inconsistencies. The research identification numbers (IDs) of the majority of randomly selected records are sent to the site at least one week prior to the data monitoring visit, so that site data personnel can pull the requested records in advance. The remaining randomly selected records plus the five "targeted" records are

given to the site investigators on the first audit day. These "day-of" record requests help to ensure no records are deliberately altered in advance of the data monitoring visit.

The VDCC data manager prepares audit forms for all selected records by merging all the available data for the specified patients (Appendix, Table 1). Data on the form are divided into categories such as demographics, clinical visit data, antiretroviral regimens, and laboratory results. The fields in the "from database" column of the audit form are automatically populated with values from the database. The audit team uses the corresponding "from source documents" column to record whether matching values are found in the site's source documentation. These pre-filled audit forms are checked manually, then printed and stapled.

At the audit site, data personnel pull the requested records – making note of any that are missing or unavailable – and print a look-up key that matches the de-identified research IDs stored in the database to the actual patient record numbers. The site staff also prepares a quiet space where the audit team can work uninterrupted.

### *During the audit*

In the morning of the first visit day, the audit team meets with site investigators to review the audit process and answer questions posed by the local investigators. The audit team leader presents a list of the "day-of" and "targeted" audit record IDs and local staff arrange to have these records pulled immediately.

The team discusses local data collection and abstraction procedures with site investigators and requests copies of any data entry forms in use. Local clinical personnel present a sample patient record and explain the different components of the chart (flow sheets, laboratory reports, clinic intake and visit notes, pharmacy dispensing records, hospitalization records, death certificates, etc.) as well as any local coding schemes or shorthand commonly found in the clinicians' notes. The team schedules an exit interview with the site primary investigator (PI). If this is the first site visit, the team also takes a tour of the facilities.

The team from the VDCC then conducts the audit, making note of content in the database that does not exist in the clinical record, values that do not match between the database and the clinical record, and significant content in the clinical record that was not entered in the database. Audit results are recorded on the paper audit forms. The audit team also checks for well-maintained records, signed and dated consent-for-treatment forms when applicable, and erased or improperly edited content in the clinical chart. If other source documents are available, such as electronic pharmacy or laboratory systems, the audit team verifies database content using these sources also. The audit team generally works in private, but may consult with local personnel for clarifications.

On the final audit day, the audit team meets with the site PI and describes the preliminary findings of the data monitoring visit. The group discusses the site's data quality and the strengths and weaknesses of the current data collection approach. The audit team then

presents an initial set of recommendations and discusses their feasibility with the local PI and data personnel.

### *After the audit*

After the audit team returns to the VDCC, team members review the audit records, classify data errors, omissions, and inconsistencies, and tabulate the results by data category (Appendix, Table 2). They also compile comparison charts for individual records that present side-by-side the database and source document content, so local data personnel can see specific discrepancies (Appendix, Table 3).

The members of the audit team discuss their findings with the VDCC data manager and biostatistician and the CCASAnet PI, and agree on several general recommendations to make to the site. The audit team then composes a data audit report that contains the error tables and comparison charts and describes in detail the audit team's findings and recommendations. The draft report is sent to the site PI for comment before it is finalized and the CCASAnet team solicits feedback from the sites about the data audit process.

The VDCC consults with site data personnel to adapt and implement the recommendations detailed in the audit report.

For further details, please contact the CCASAnet PI, Daniel Masys, MD (dan.masys@vanderbilt.edu), the CCASAnet data manager, Firas Wehbe, MD, MS (firas.wehbe@vanderbilt.edu) or the members of the audit team: Catherine McGowan, MD (cathy.mcgowan@vanderbilt.edu) and Stephany Duda, MS (stephany.duda@vanderbilt.edu).

# **Appendix**

### **Table 1. Example of audit form drafted from database prior to data audit**

**ID: 52LN9 Demographics**

| <b>Variable</b>        | <b>Value</b>   | <b>Audit Value</b> | <b>Notes</b> |
|------------------------|----------------|--------------------|--------------|
| Gender                 | M              |                    |              |
| <b>Birthdate</b>       | 1973-01-31     |                    |              |
| Diagnosis date         | 2000-04-23     |                    |              |
| Diagnosis place        | 123 Clinic     |                    |              |
| Enrollment date        | 2004-08-23     |                    |              |
| <b>Risk MSM</b>        | Yes            |                    |              |
| Risk heterosexual      | N <sub>o</sub> |                    |              |
| <b>Risk IDU</b>        | Yes            |                    |              |
| Risk vertical          | N <sub>o</sub> |                    |              |
| Risk blood             | N <sub>o</sub> |                    |              |
| Risk occupational      | N <sub>o</sub> |                    |              |
| Height                 | 173            |                    |              |
| Weight                 | 64             |                    |              |
| <b>HAART</b> naïve     | Yes            |                    |              |
| <b>Education</b> level | $\overline{2}$ |                    |              |
| Housing type           | $\overline{4}$ |                    |              |
| Work status            | $\overline{2}$ |                    |              |

# **Clinical Data**

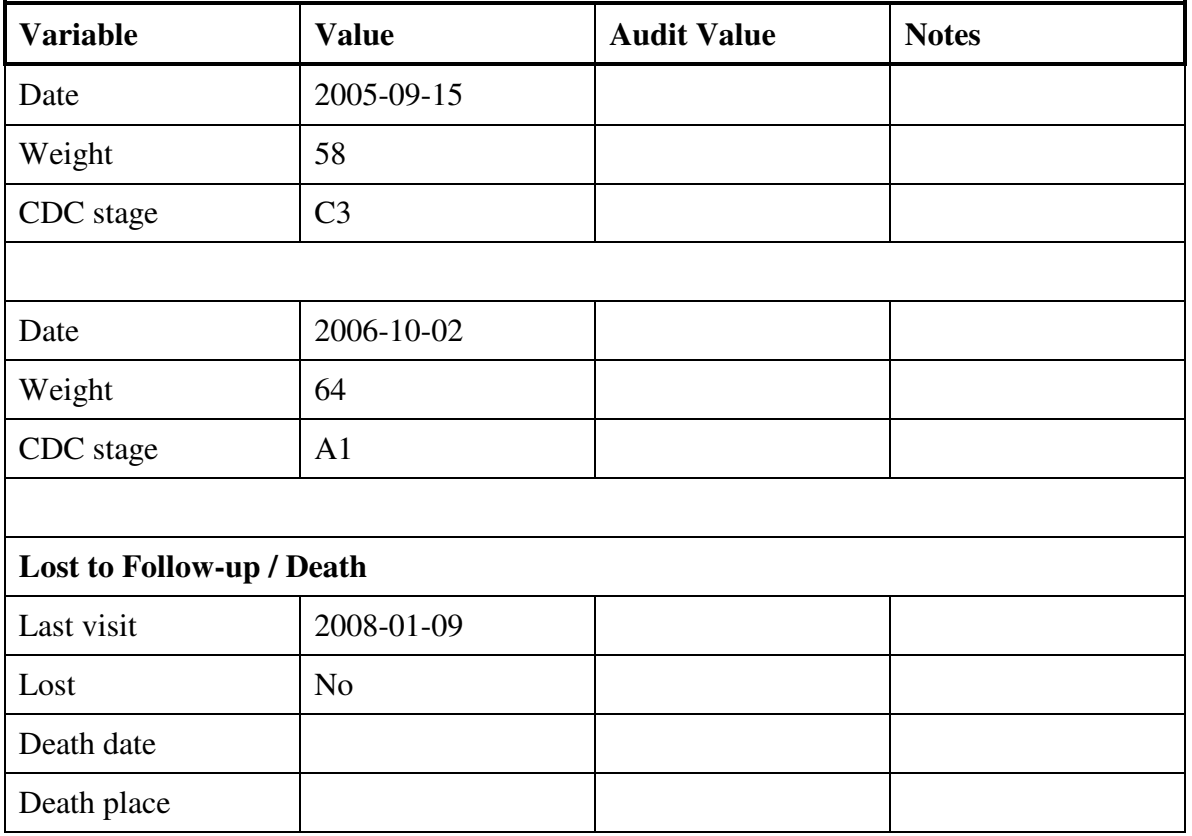

## **ARV-related Data**

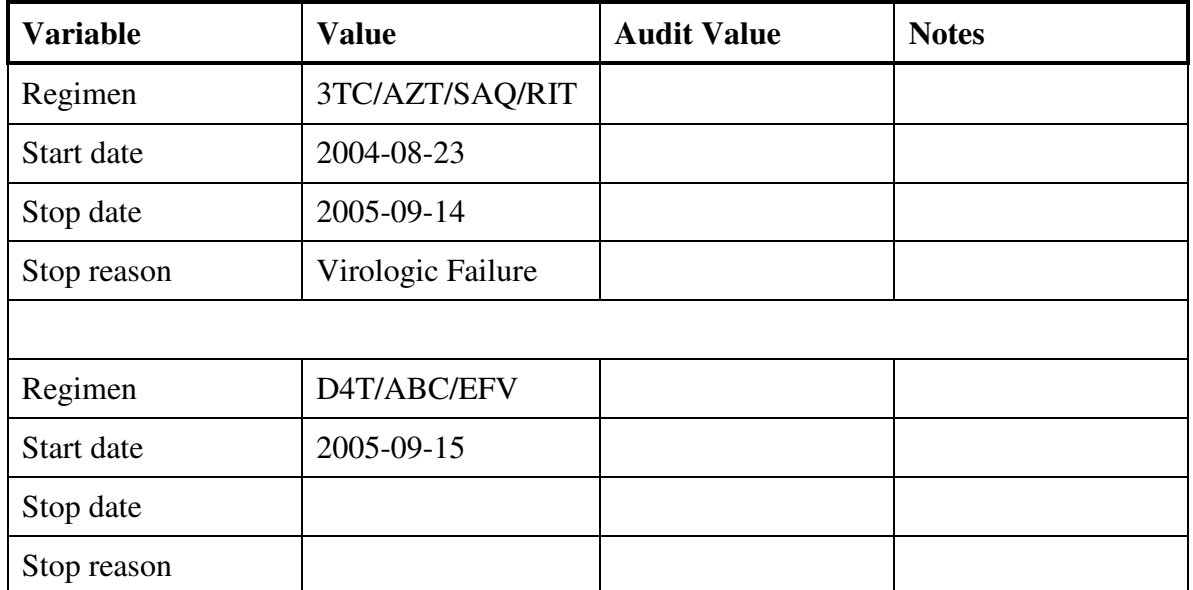

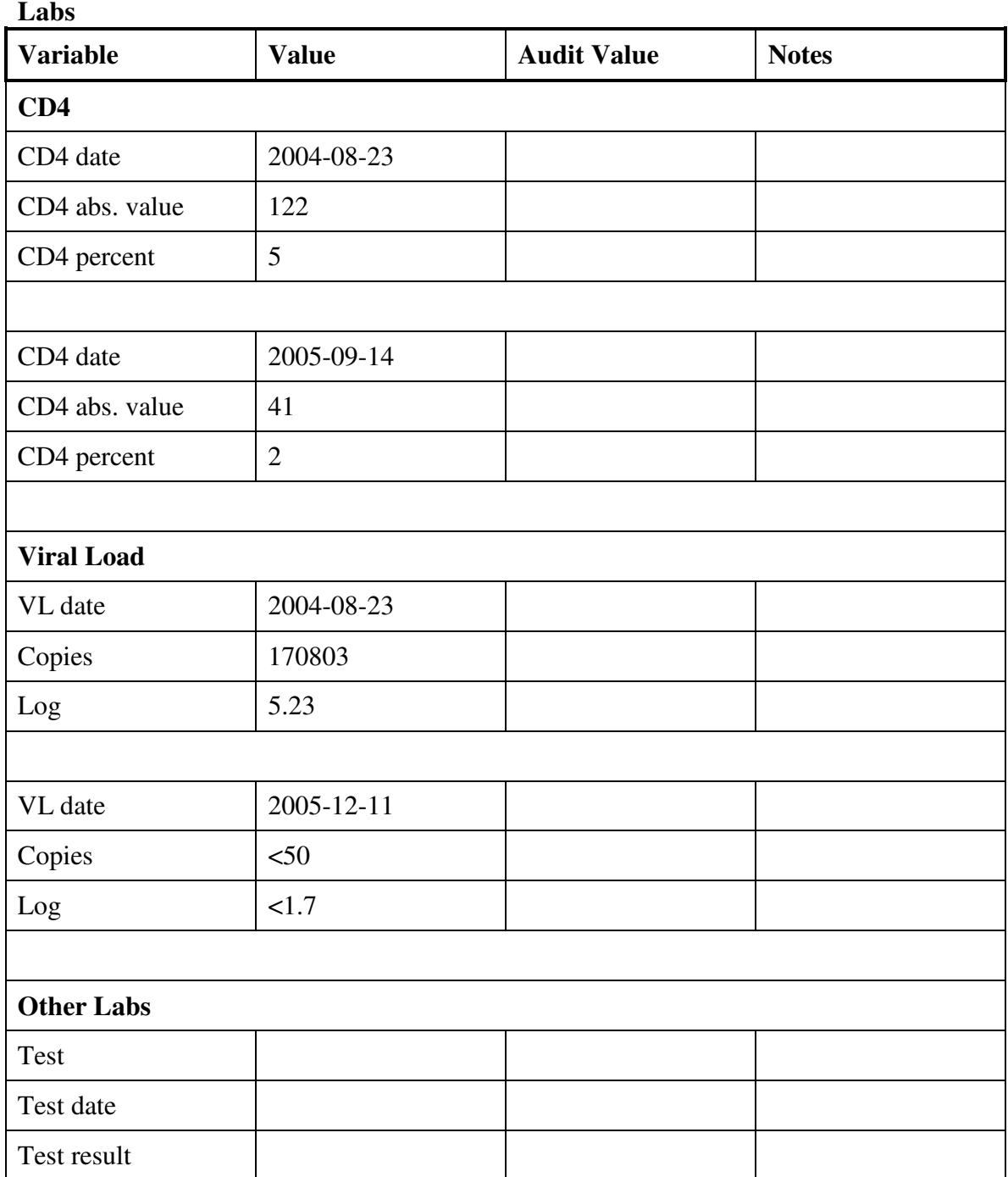

|                   | <b>Variables</b> | <b>CR-DB</b>      | <b>Unverifiable</b> |                |      |
|-------------------|------------------|-------------------|---------------------|----------------|------|
| Data Type         | <b>Reviewed</b>  | <b>Mismatches</b> | <b>DB</b> Values    | <b>Total</b>   | Rate |
| <b>Hepatitis</b>  |                  |                   |                     |                |      |
| Hep C test        | 25               | 3                 | $\overline{4}$      | 7              | 0.28 |
| Hep C test result | 23               | $\overline{2}$    | 3                   | 5              | 0.22 |
| Hep C test date   | 25               | 3                 | 0                   | 3              | 0.12 |
| CD4               |                  |                   |                     |                |      |
| Date              | 102              | 8                 | $\overline{2}$      | 10             | 0.10 |
| Value             | 103              | $\overline{2}$    | $\overline{0}$      | $\overline{2}$ | 0.02 |
| Percentage        | 99               | $\overline{2}$    | 1                   | 3              | 0.03 |
| <b>Viral load</b> |                  |                   |                     |                |      |
| Date              | 115              | $\overline{2}$    | 15                  | 17             | 0.15 |
| Copies            | 120              | 1                 | 3                   | $\overline{4}$ | 0.03 |
| Log               | 118              | 3                 | 7                   | 10             | 0.08 |
| Test method       | 32               | $\mathbf{1}$      | 6                   | 7              | 0.22 |
| <b>Total</b>      | 762              | 27                | 41                  | 68             | 0.09 |

**Table 2. Sample table of data audit findings of laboratory values at ABC Clinic** 

**Table 3. Sample table detailing comparison of ARV regimen documentation in database with clinical records** 

| #1830            | Value in database      | Value in clinical<br>record | <b>Comments</b>                                                                                                    |  |
|------------------|------------------------|-----------------------------|----------------------------------------------------------------------------------------------------|--|
| <b>Regimen 1</b> |                        |                             |                                                                                                    |  |
| Regimen          | <b>COM NFV</b>         | <b>COM NFV</b>              |                                                                                                    |  |
| Start date       | 19 Apr 2000            | 19 Apr 2000                 |                                                                                                    |  |
| Stop date        | 26 Jun 2002            | 26 Jun 2002                 |                                                                                                    |  |
| <b>Regimen 2</b> |                        |                             |                                                                                                    |  |
| Regimen          | D4T DDI IDV RIT        | D4T DDI IDV RIT             |                                                                                                    |  |
| Start date       | 25 Sept 2001           | 25 Sept 2001                |                                                                                                    |  |
| Stop date        | 28 Aug 2002            | 28 Aug 2002                 |                                                                                                    |  |
| <b>Regimen 3</b> |                        |                             |                                                                                                    |  |
| Regimen          | <b>AZT DDI RIT SAQ</b> | <b>AZT DDI RIT SAQ</b>      |                                                                                                    |  |
| Start date       | 28 Aug 2002            | 28 Aug 2002                 |                                                                                                    |  |
| Stop date        | 09 May 2006            | 06 Feb 2005                 | Notes from the I.D. clinic<br>show that regimen 3 was<br>stopped on 06 Feb 2005.<br>The TB clinic continues to<br>report regimen 3 active<br>until 09 May 2006. |  |

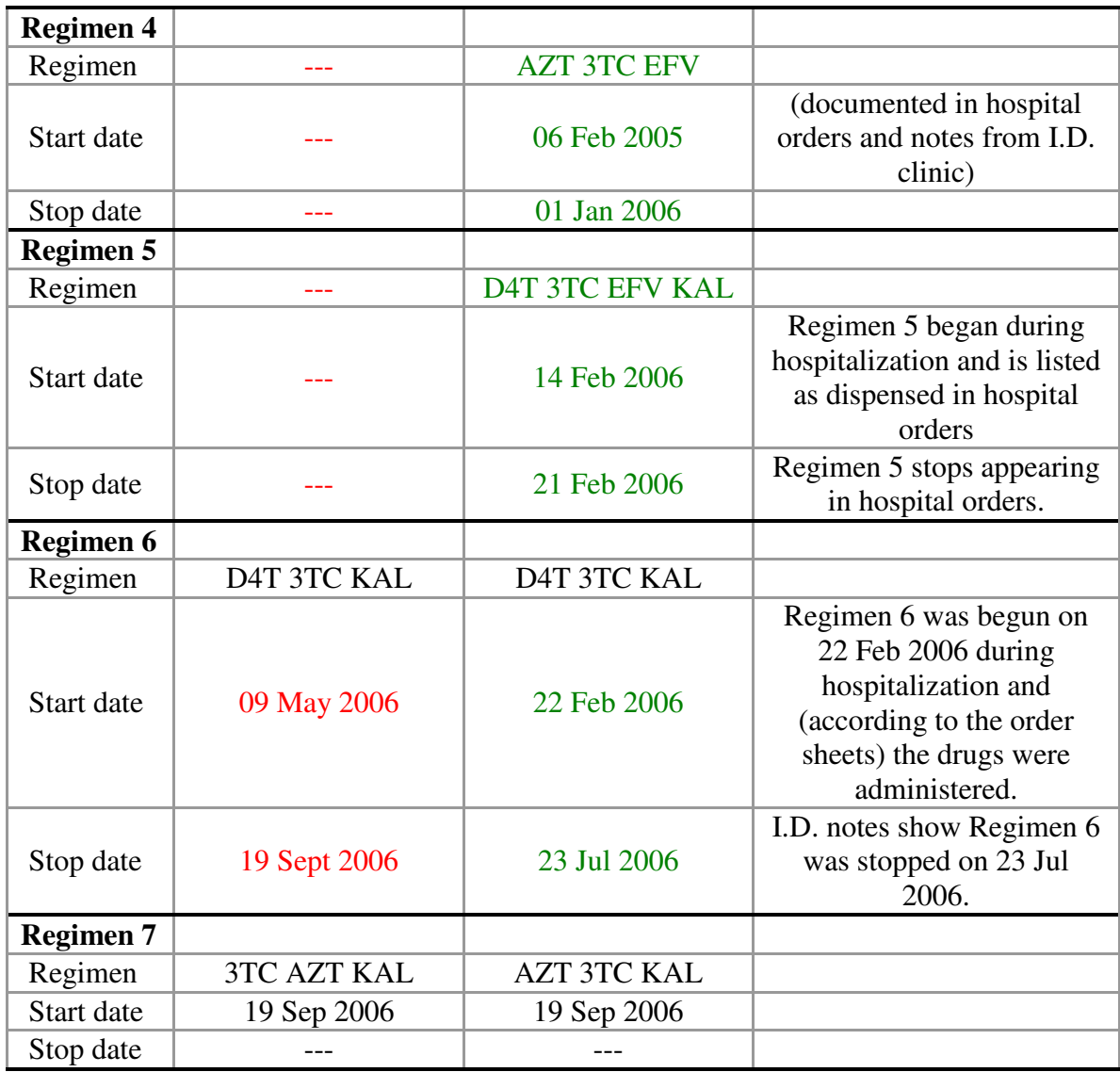